# [Erstellen von Figuren, Objekten und Hintergründen](https://vision-videoschool.eu/?page_id=5633) [in 2D](https://vision-videoschool.eu/?page_id=5633)

### Einführung

Wenn Sie dem Animavision-Teil des Handbuchs systematisch gefolgt sind, haben Sie bereits eine Liste von Figuren , Objekten und Hintergründen mit allen Größen und beweglichen Teilen, die Sie erstellen müssen, um Ihre Geschichte filmen zu können. Falls nicht, lesen Sie bitte zuerst die vorherigen Kapitel im Animavision-Teil dieses Handbuchs und führen Sie die notwendigen Schritte aus, die wir empfehlen, um einen Stop-Motion-Animationsfilm zu erstellen. In diesem Kapitel werden wir die Erstellung aller notwendigen Elemente für zwei 2D-Techniken erklären: Scherenschnitt-Animation und Legetrick-Animation. Wir werden auch einige kurze Tipps zur Herstellung und Verwendung eines Mehrebenen-Tischs geben, die es Ihnen ermöglichen kann, einfacher und besser in 2D zu animieren.

### AnimaVision in action

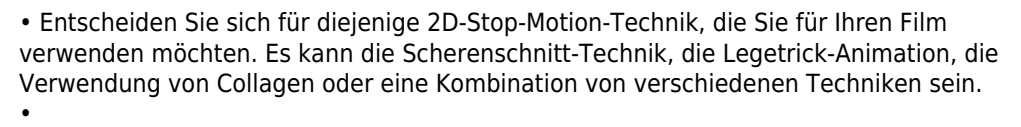

Besorgen Sie sich alle notwendigen Materialien und Werkzeuge, die Sie benötigen.

• Beginnen Sie mit dem Erstellen.

•

Überlegen Sie, wie Sie einen einfachen oder auch komplexeren Mehrebenen-Tisch bauen können und wie dieser Ihre Animationstechnik verbessern kann, besorgen Sie sich auch dafür das nötige Material und bauen Sie ihn.

### Material, Ausrüstung und Werkzeuge

Um die Figuren, Objekte und Hintergründe für die Scherenschnitt- oder Legetrick-Animation erfolgreich zu gestalten, benötigen Sie vor allem viel dickeres Papier in verschiedenen Farben, Scheren – manchmal auch in verschiedenen Größen, auch ein Olfa-Messer (Mini-Cuttermesser) kann nützlich sein. Vergessen Sie nicht etwas Kleber, abnehmbare Klebepads und einige Bleistifte und Buntstifte. Auch ein Maßband bzw. Lineal kann nützlich sein, um die Größen der Elemente zu messen, die Sie erstellen werden.

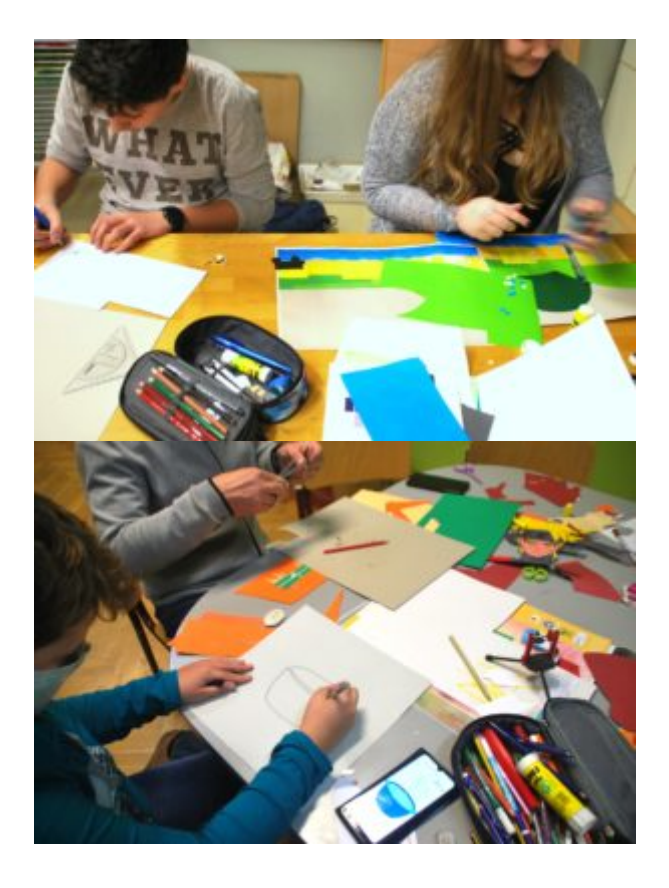

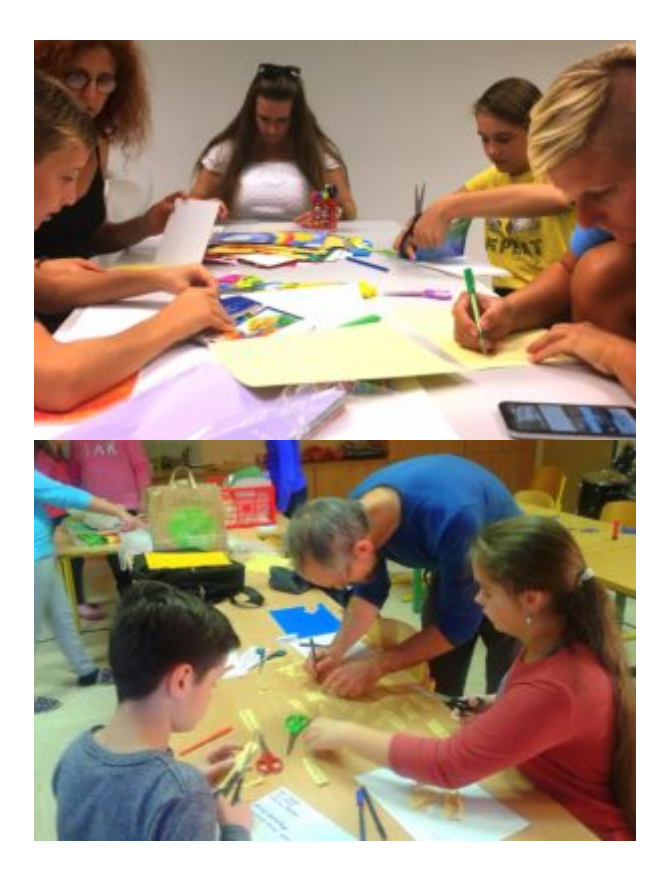

Auf den vier Bildern oben sehen Sie die Teilnehmer verschiedener Ausschneide-Animationsfilm-Workshops, die Hintergründe, Objekte, Figuren und sogar Titel aus verschiedenen Papiersorten erstellen.

Für den Bau eines einfachen Mehrebenen-Tisches benötigen Sie ein Stück Glas und einige zusätzliche Bücher oder Holzstücke, um das Glas darauf zu legen. Für einen komplexeren Multiplane-Tisch benötigen Sie ein Kellerregal, auf die Größe eines Kellerregals abgemessene und zugeschnittene Glasplatten, etwas schwarze Farbe (als Spray) und einige Werkzeuge. Der Herstellungsprozess wird im Folgenden kurz erklärt.

## **Hauptteil**

Scherenschnitt und Legetrick-Animation sind zwei der Techniken, die Sie schnell anwenden können, wenn Sie mit Stop-Motion beginnen, da die benötigten Materialien sehr erschwinglich und einfach zugänglich sind. Sie brauchen lediglich Papier, etwas Kleber, eine Schere, ablösbare Klebepads und manchmal noch einige andere der oben genannten Materialien. Das ist meist Material, das Sie oft schon zu Hause, in Ihrem Jugendzentrum, Ihrem Verein oder Ihrer Schule haben oder das in vielen Supermärkten, Discountern oder Fachgeschäften erhältlich ist.

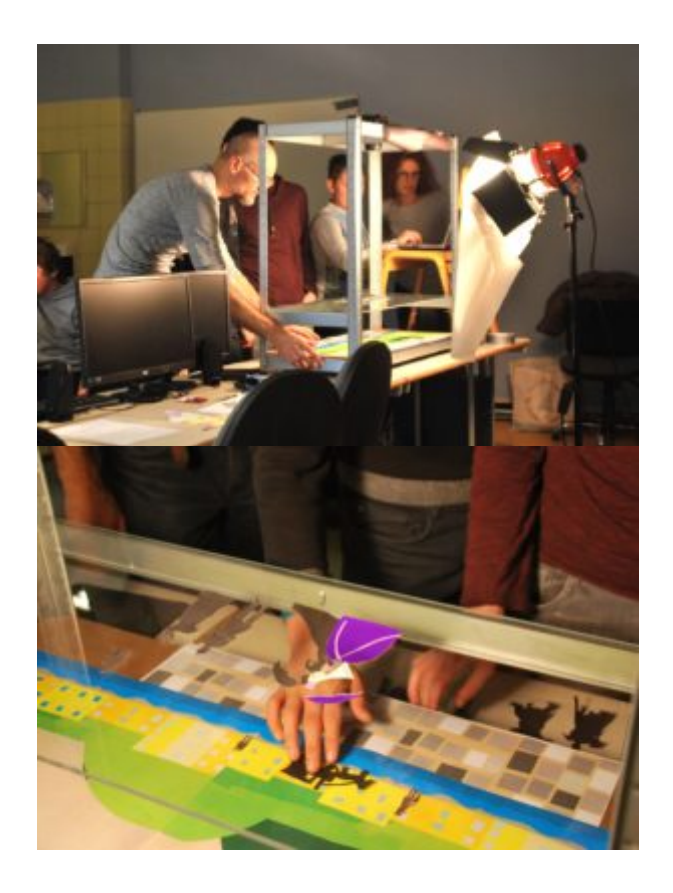

Auf den Bildern oben geben wir Ihnen einen kleinen Einblick in einen Trickfilm-Workshop, in dem wir auf einem

selbstgebauten Mehrebenen-Tisch Legetrick- und teilweise Scherenschnitttechnik kombiniert haben. Alle verwendeten Materialien waren in der Schule, in der der Workshop stattfand, vorhanden.

Wir empfehlen Ihnen, eine Testeinstellung Ihres Animations-Setups einschließlich der Kamera, die Sie für Ihren Film verwenden wollen, vorzunehmen, bevor Sie mit der Erstellung von Großaufnahmen beginnen. Befolgen Sie dazu bitte die Hinweise im Kapitel über die Kamera, schauen Sie also schon jetzt in das Kapitel hinein. Das wird Ihnen helfen, alle notwendigen Elemente genauer zu erstellen.

.

## Erstellen von Figuren und Objekten in 2D

.

Das Erstellen von Figuren und Objekten ist einer der wichtigsten Schritte bei der Erstellung Ihrer Stop-Motion-Animation. Schon bei der Erstellung der Geschichte, der Charakterprofile und des Gesamtstils des Films sollten Sie sich viele Gedanken darüber machen, wie Ihre Hauptfigur oder -figuren aussehen sollen. Sie sollten ihre physische Erscheinung definieren (Körpertyp, Hautfarbe, Augenfarbe, Kleidung, die sie oder er trägt…) und auch ihre Persönlichkeitsmerkmale und Stimmung, die sich in ihrer\*einer physischen Erscheinung widerspiegelt. Beim Arbeitsschritt der Erstellung auf der Grundlage der Technik, die Sie verwenden, müssen Sie sich noch detaillierter in Ihre Figuren hineindenken.

Bei der Erstellung von Figuren können Sie sich mit Quellen aus dem Internet behelfen oder in ein nahegelegenes Museum oder eine Galerie gehen, um sich inspirieren zu lassen. Auf den Fotos oben können Sie beide Prozesse verfolgen.

## Erstellen von Figuren und Objekten in der Scherenschnitt-Animation

Die einfachste, aber nicht unbedingt die leichteste Form der 2D-Stop-Motion-Animationstechnik ist die Scherenschnitt-Animation, die ebenfalls eine lange Tradition hat. Für weitere Informationen empfehlen wir Ihnen die Recherche zu einer deutschen Animatorin aus der ersten Hälfte des 20. Jahrhunderts, Lotte Reiniger, deren Einfluss auf die Stop-Motion-Animation heute wiederentdeckt wird und die vielen bekannten Animatoren und Studios den Weg ebnete. Mehr Informationen zu Lotte Reiniger finden Sie im Kapitel "Einführung in die Stop-Motion-Animation".

Im Video oben können Sie den Entstehungsprozess einer Scherenschnitt-Animation verfolgen.

Für die Scherenschnitt-Animation können Sie Ihre Figuren und Objekte aus schwarzem oder einem anderen farbigen oder gleichmäßig strukturierten Papier erstellen und vor einem weißen oder einem anderen farbigen Hintergrund animieren. Diese Form der Animation zeichnet sich durch eine einfache und klare Ästhetik aus, verlangt aber einiges Nachdenken bei der Erstellung der Figuren und Hintergründe, denn der\*die Zuschauer\*in sieht sie ja nur als Silhouetten. Daher können Sie Ihre Figuren weder mithilfe von Farbe weiter charakterisieren noch ihnen Merkmale geben, die der Zuschauer von vorne sehen würde, wie z. B. die Bewegung der Lippen und Augen von vorne.

Für die Erstellung von Figuren und Objekten in der Scherenschnitt-Animation ist dickeres Papier oder dickere Pappe empfehlenswerter als dünnere, da es nicht so stark knittert und die Charaktere und Objekte leichter zu bewegen sind. Um die Körperteile miteinander zu verbinden, können Sie abnehmbare Klebepads verwenden und die Gelenke auf der Rückseite ankleben. Zum leichteren Zusammenkleben und Bewegen müssen Sie sie länger machen, um sie an den Körper kleben zu können. Mehr über die Verwendung von abnehmbaren Klebepads finden Sie weiter unten.

Für das Schneiden detaillierter Teile Ihrer Figuren oder Objekte können Sie neben einer mittelgroßen Schere auch eine präzise kleine Schere oder ein Olfa-Messer verwenden.

Im Video oben (Für die Natur, LIJAmedia – SI) sehen Sie die Ergebnisse aus dem Workshop zur Scherenschnitt-Animation.

#### Erstellen von Figuren und Objekten in der Legetrick-Animation

Die Legetrick-Animation, bei der Sie Ihre Charaktere und Objekte aus verschiedenfarbigem, gemustertem oder strukturiertem Papier erstellen, ist eine weit verbreitete Form der Stopptrick-Animation.

Bei der Legetrick-Animation aus verschiedenen Papiersorten haben Sie bereits mehr Möglichkeiten zur Gestaltung Ihrer Figuren und Objekte als bei der Scherenschnitt-Animation, da der Zuschauer deren Merkmale auch von vorne sehen kann.

Für die Gestaltung von Figuren und Objekten können Sie entweder ausschließlich Papier in verschiedenen Farben oder auch gemustertes oder strukturiertes Papier verwenden, Sie können einige Figuren oder Objektmerkmale mit Buntstiften oder Wachsmalstiften zeichnen, aber auch das Papier mit anderen Materialien Es ist nicht immer einfach, genau die Farbe, das Muster oder die Struktur des Papiers zu bekommen, die Sie wünschen. Prüfen Sie, welche Art von Papier in Ihren Geschäften erhältlich ist und passen Sie vielleicht den Gesamtstil Ihres Films an das Angebot an.

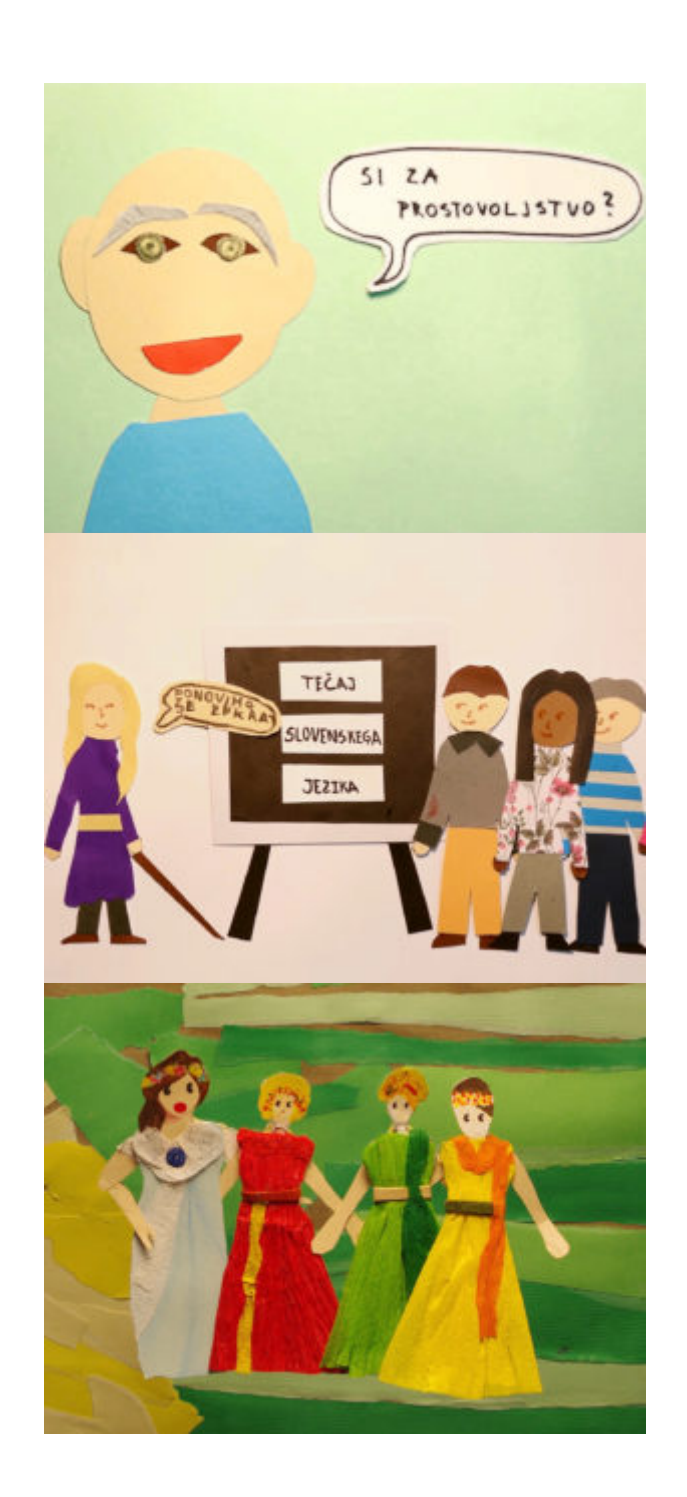

Oben sehen Sie einige Beispiele für die Verwendung von verschiedenen Papieren. Die Figur in Bild eins besteht aus farbigem Papier, zwei Figuren auf Bild zwei (rechts) sind teilweise aus gemustertem Papier, die Kleidung der Figuren in Bild drei ist teilweise oder ganz aus Krepppapier hergestellt.

Man kann auch selbst eine eigene Papiersorte herstellen, indem man weißes Papier mit Buntstiften, Kreide oder anderen Farben einfärbt.

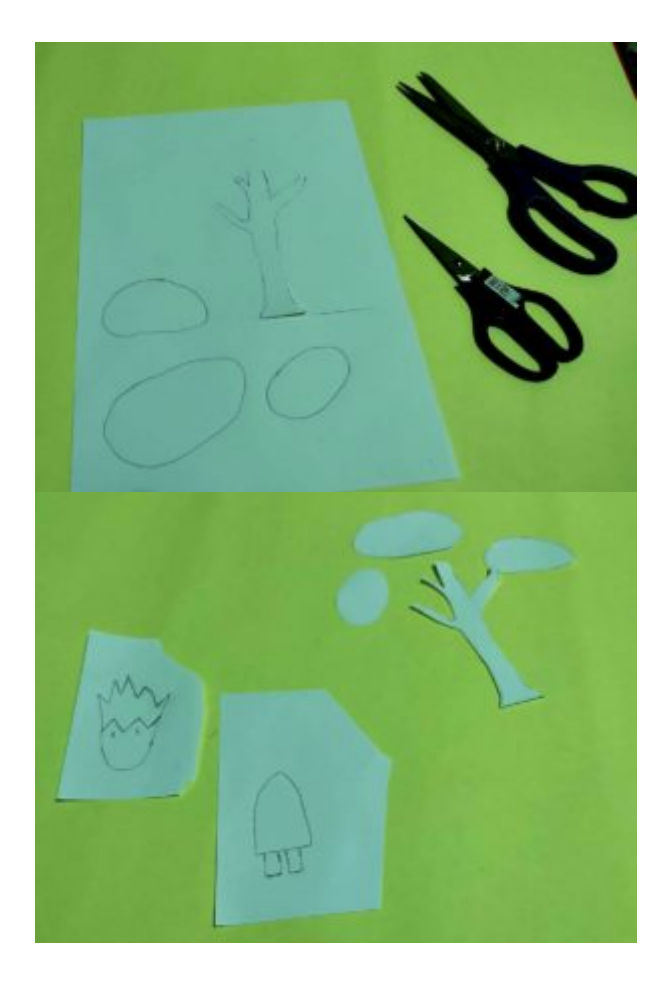

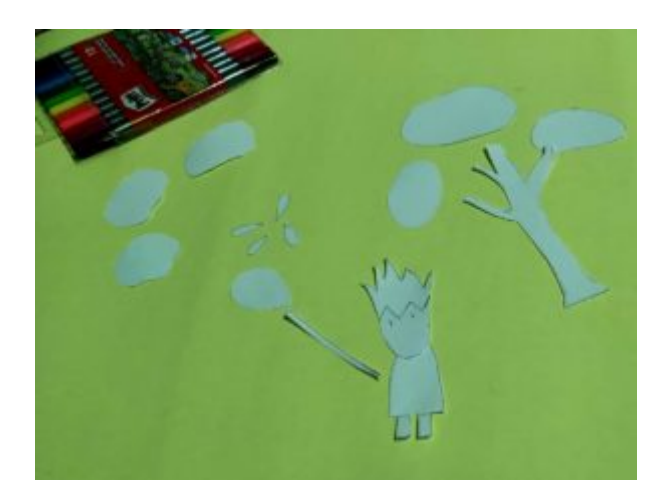

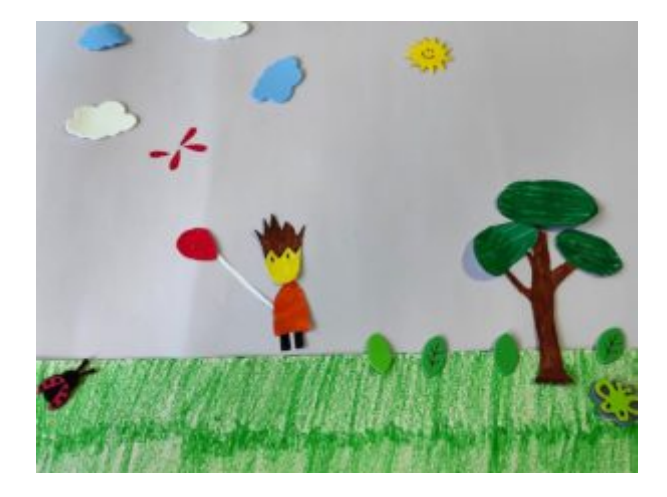

Auf den Bildern oben können Sie den Entstehungsprozess der Figuren und Objekte verfolgen. Sie sehen, dass sie zunächst auf das weiße Papier gezeichnet, dann ausgeschnitten und eingefärbt wurden.

In dem Video oben (Baloon, Ülkü Muharrem Ertaş Anadolu Lisesi- TR) können Sie den oben beschriebenen Prozess bis zum Ergebnis verfolgen.

Sehr beliebt bei der Legetrick-Animation ist auch das Herstellen einer Collage, bei der Figuren und Gegenstände oder Teile davon aus verschiedenen Zeitschriften und Zeitungen ausgeschnitten werden.

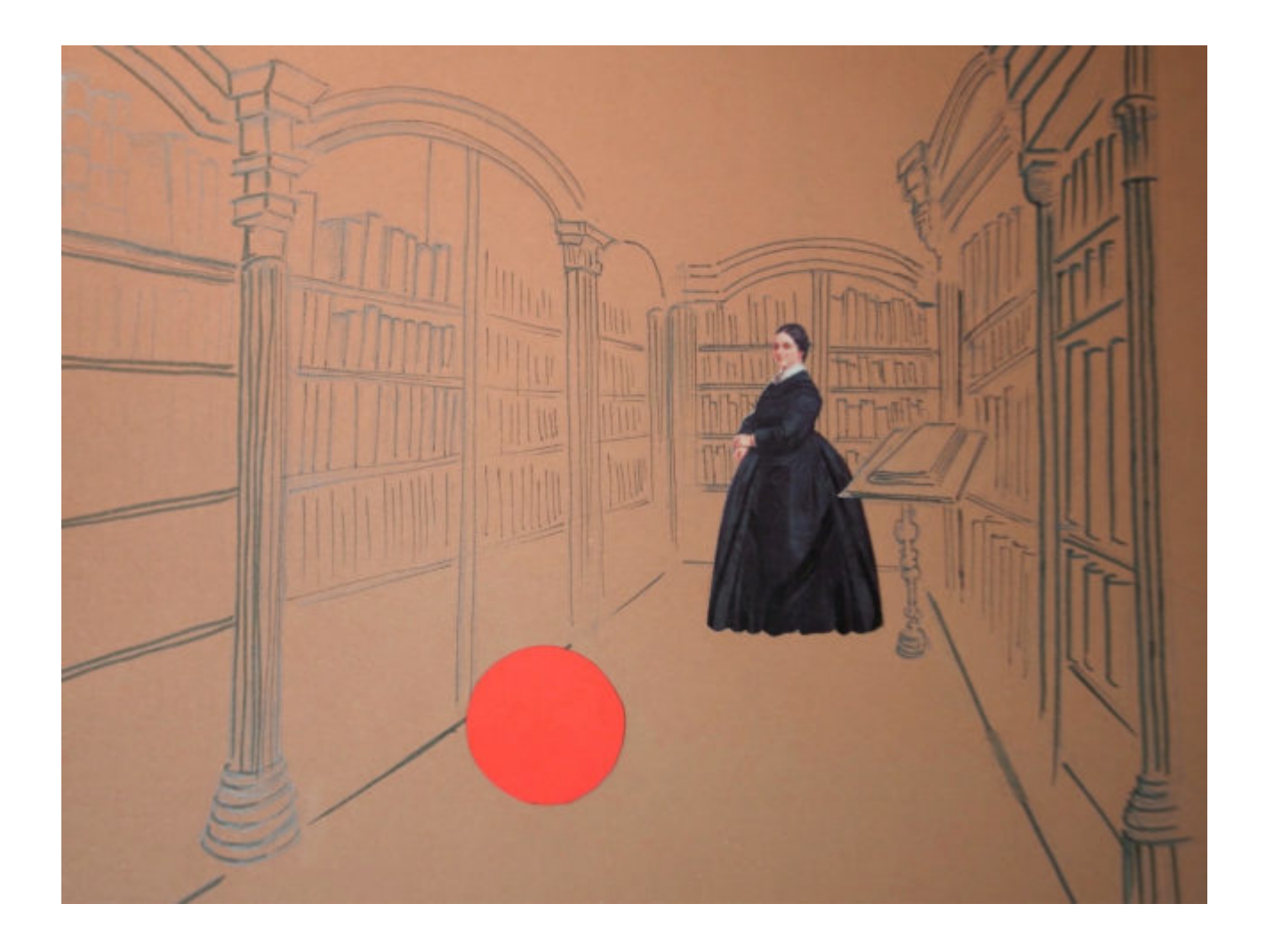

Auf dem Bild oben sehen Sie die Verwendung von drei verschiedenen Techniken in derselben Aufnahme. Die Frau ist aus einer gedruckten Broschüre ausgeschnitten, der rote Ball ist aus farbigem Kartonpapier ausgeschnitten und der Hintergrund ist mit einem Bleistift gezeichnet.

Vergessen Sie nicht, dass Ihre Figur nicht unbedingt menschenähnlich sein muss, sie oder er kann auch eine andere Form annehmen und einige zusätzliche Kräfte haben, die in der realen Welt nicht möglich sind.

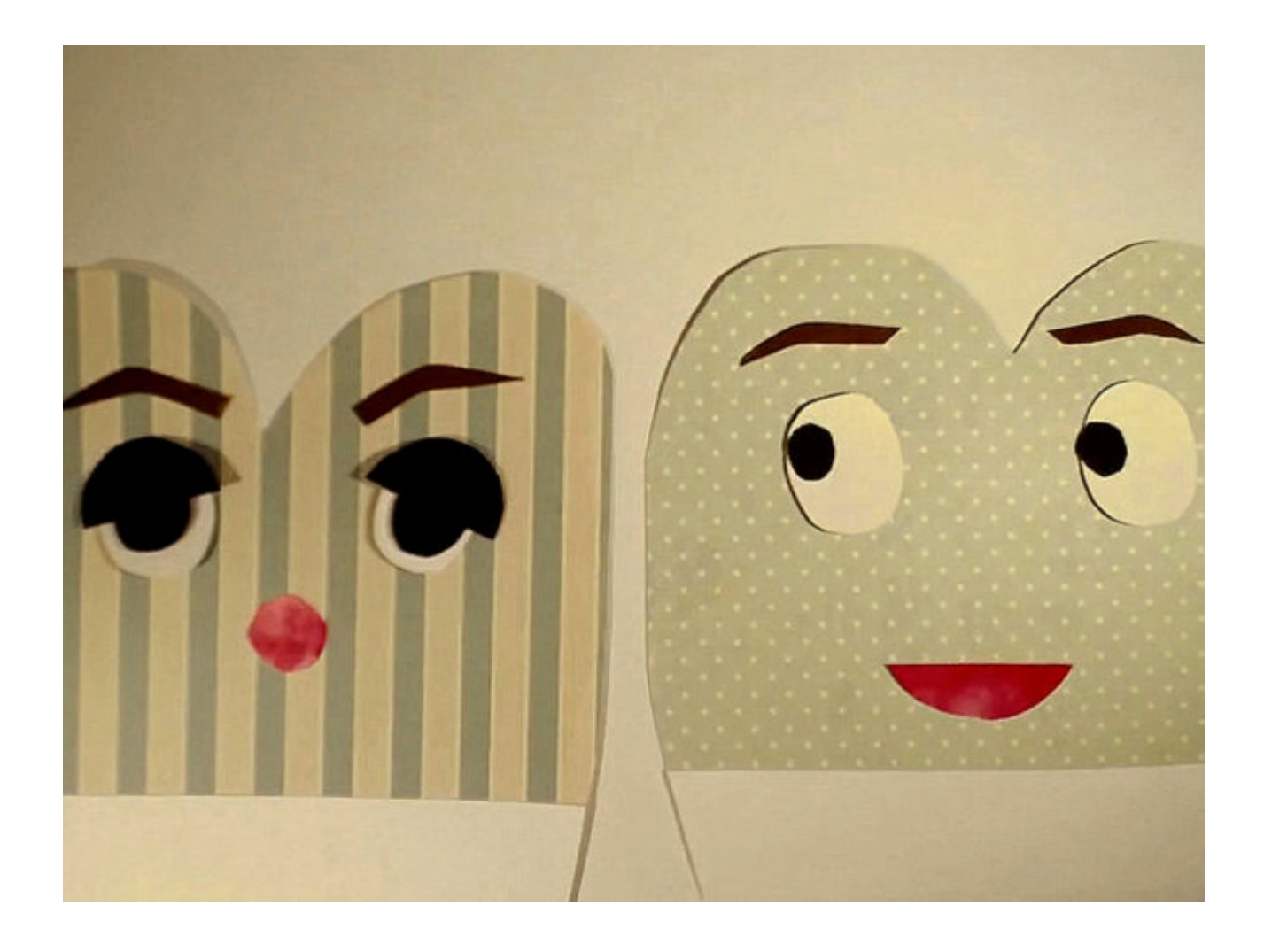

Oben sehen Sie Beispiele für ausgeschnittene Figuren aus gemustertem Papier in einer phantasievollen Form mit menschlichen Merkmalen.

Für die Erstellung von ausgeschnittenen Figuren – ähnlich wie für die Erstellung von Scherenschnitt-Animationen – ist dickeres Papier oder Karton empfehlenswerter als dünneres, da es nicht so stark knittert und die Figuren leichter zu bewegen sind.

Wenn Sie einige Figuren, Objekte oder Teile davon aus Zeitschriften oder Zeitungen auf dünnerem Papier ausschneiden oder auf dünnerem Papier zeichnen, können Sie sie trotzdem auf etwas dickeres Papier kleben, um sie bei der Animation leichter bewegen zu können und ihre Haltbarkeit zu verlängern.

Zum Ausschneiden detaillierter Teile Ihrer Figuren oder Objekte in Cut-Out-Technik können Sie – ähnlich wie bei der Scherenschnitt-Technik – neben einer mittelgroßen Schere auch eine präzise kleine Schere oder ein Olfa-Messer verwenden.

.

#### Verbinden der beweglichen Teile von Figuren und Objekten

Bei der Erstellung von Charakteren und Objekten werden Sie in der Regel einige bewegliche Teile für sie erstellen, die Sie bei der Animation bewegen können, um sie realer und lebendiger zu machen. Diese beweglichen Teile können menschliche oder tierische Gliedmaßen wie Arme, Beine oder Teile von Objekten wie Hebel, Abdeckungen… Es gibt verschiedene Möglichkeiten, die beweglichen Teile miteinander zu verbinden. Sie können kleine Drahtstücke verwenden und diese mit kleinen Klebebandstücken an der Rückseite Ihrer Figur befestigen. Sie können sie aber auch mit abnehmbaren Klebepads hinten am Körper befestigen, so dass sie mehr oder weniger an Ort und Stelle bleiben können. Abnehmbare Klebepads bestehen aus Kunststoff und ermöglichen es Ihnen, verschiedene Papierstücke oder ähnliches Material vorübergehend an die Wand, an Glas oder aneinander zu kleben. Die Pads sind abnehmbar, wiederverwendbar, ziemlich billig und überall erhältlich. Schauen Sie in Ihrem örtlichen Bürofachgeschäft oder online nach ihnen. Zum Zusammenkleben und Bewegen müssen Sie alle beweglichen Teile länger machen, um sie leichter an den Körper kleben zu können.

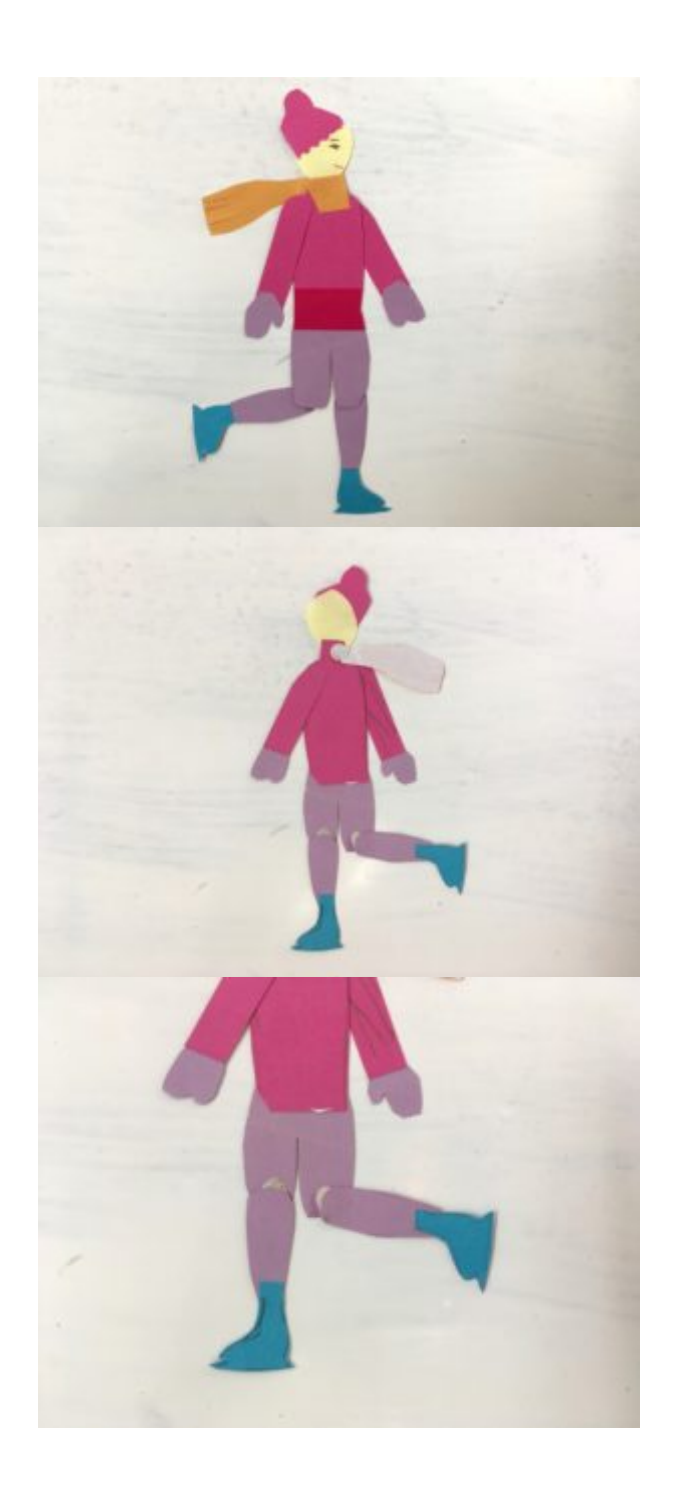

Bei der Schlittschuhläuferin auf den Bildern oben sind die Beine hinten in den Knien mit abnehmbaren Klebepads mit ihrem Körper verbunden.

#### Wechselnde Formen und Drehungen

Obwohl Scherenschnitt- und Ausschneidetechniken großartig für den Anfang mit Stop-Motion sind, erfordern sie für bestimmte Arten von Bewegungen auch etwas mehr Arbeit. Als Technik sind sie etwas anspruchsvoller, wenn Sie Formen ändern (eine Figur in etwas anderes verwandeln) oder die Figur oder das Objekt von der vorderen in die seitlichen Positionen bewegen wollen. Normalerweise müssen Sie die Figuren für all diese Schritte separat aus Papier herstellen. Wenn Sie aber z.B. 3D-Puppen wie Plastilinpuppen verwenden, können Sie diese einfach umformen oder drehen.

.

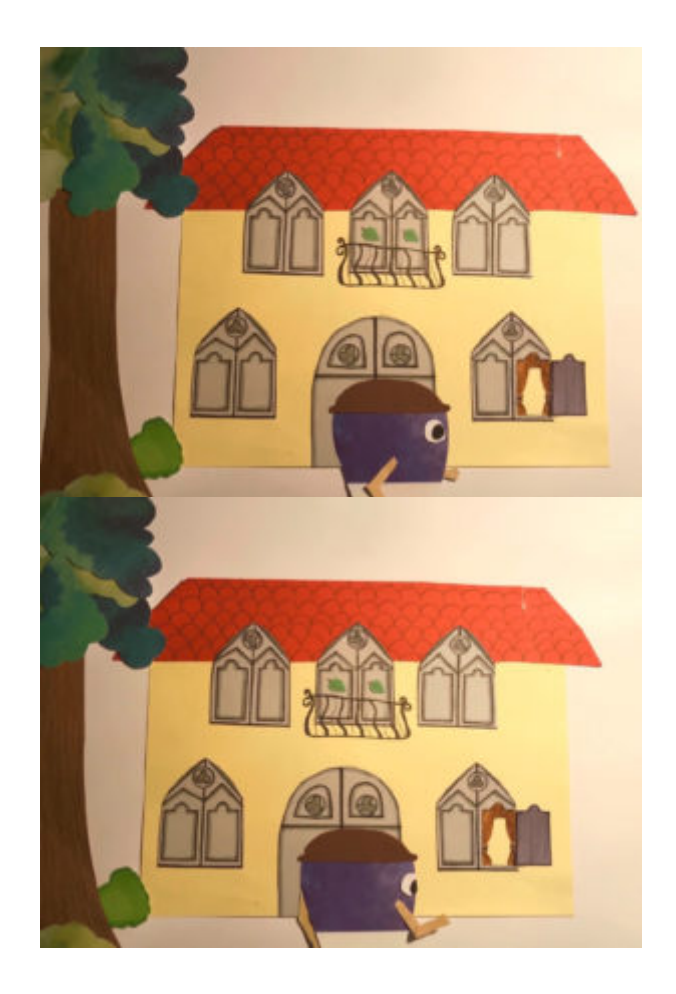

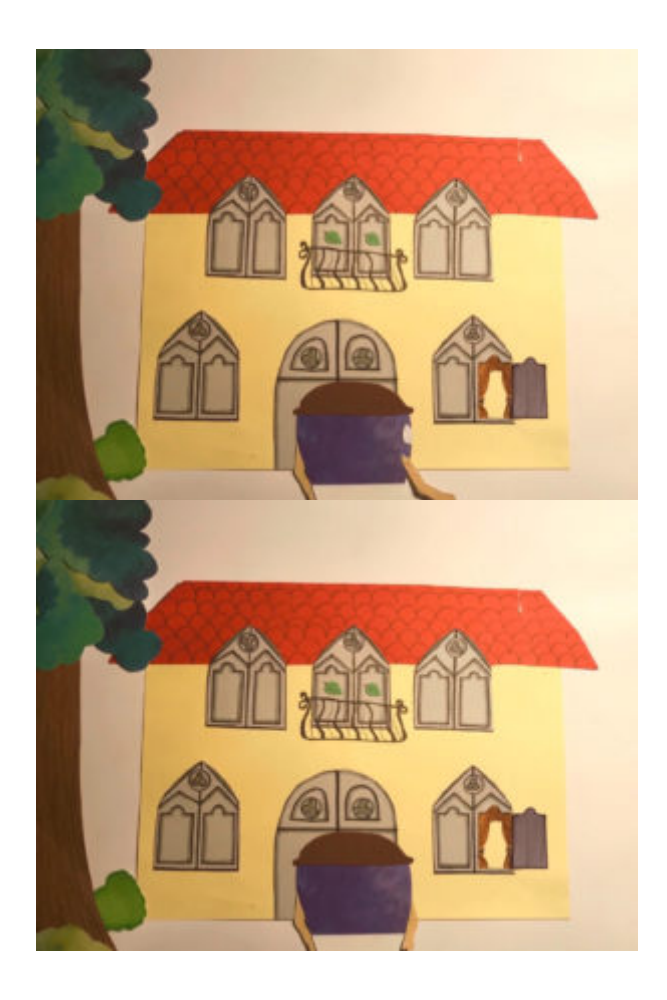

Auf den Bildern oben sehen Sie ein Beispiel für eine Figur, die in Ausschneidetechnik gedreht wurde. In jedem Bild musste eine Figur neu geformt und separat gesetzt werden.

Im Videobeispiel oben (Transformation – LIJAmedia-SI) sehen Sie, wie sich ein Tier in einen Buchstaben verwandelt. Alle Schritte der Transformation mussten separat gestaltet werden.

### Hintergrund in 2D erstellen

Wenn Sie eine Animation im 2D-Stil erstellen, ist der Hintergrund normalerweise flach und liegt fest auf dem Tisch oder dem Boden. Bei der Erstellung können Sie sich meistens auf das Material der gewählten Technik verlassen, aber manchmal können Sie es auch mit einem anderen Material oder einer anderen Technik kombinieren. Zum Beispiel können Sie Ihre Figuren komplett aus Papier machen, aber dem Hintergrund auch etwas Textil, Plastik oder ein anderes Material hinzufügen.

Sie können es auch zeichnen oder die Zeichnung nur als Entwurf verwenden, damit Sie wissen, wo Sie Papier oder ein anderes Material aufkleben müssen.

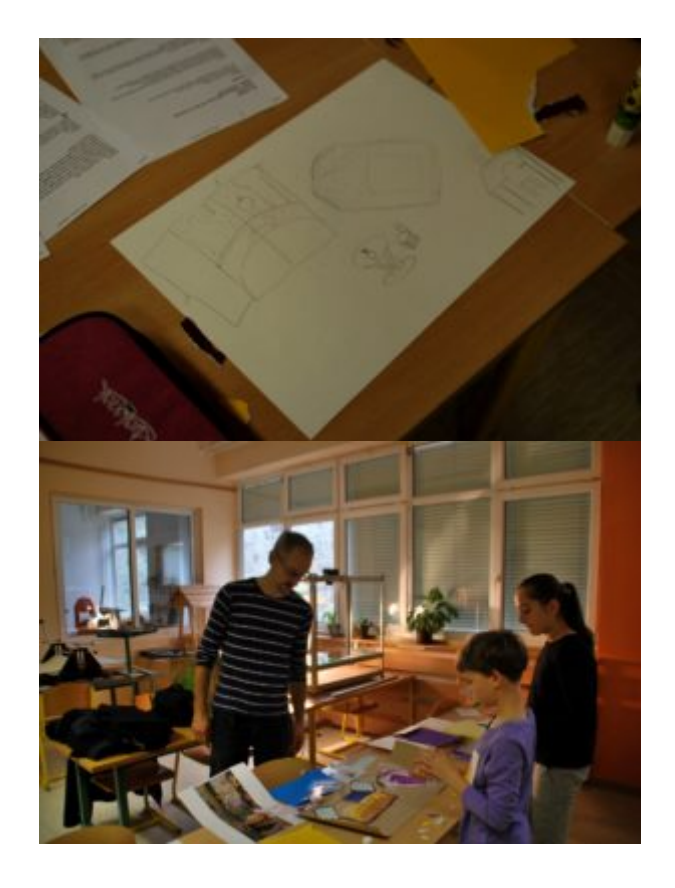

Auf den Bildern oben sehen Sie ein Beispiel dafür, wie man mit einem Bleistift eine Skizze des Hintergrunds macht und später den Hintergrund mit anderem Papier aufklebt.

#### Erstellen des Hintergrunds für die Scherenschnitt-Animation

Bei der Scherenschnitt-Animation haben Sie in der Regel nicht viele andere Möglichkeiten als Hintergrund – außer dem Papier in Weiß oder einer anderen Farbe. Natürlich kann man manchmal auch mit anderen Materialien spielen, aber man muss aufpassen, dass man es nicht übertreibt, denn die Aufmerksamkeit des Zuschauers kann sich von der Hauptfigur zum Hintergrund verschieben, wenn der Hintergrund zu auffällig ist.

Es ist jedoch gut, den Hintergrund mit einigen Strukturen zu umreißen, die in der Scherenschnitttechnik gemacht werden.

In der Scherenschnitt-Animation kann die Ausleuchtung eine besondere Rolle spielen, um Ihre Figuren und Objekte schön zu konturieren. Um einen guten Effekt zu erzielen, können Sie eine spezielle Lichtbox verwenden, um Ihre Aufnahme von unten zu beleuchten, oder Sie können etwas Glas von einem Glastisch oder Fotorahmen verwenden, es mit Papier abdecken und es von unten mit einer gewöhnlichen Tischlampe beleuchten. Bitte beachten Sie, dass dies, je nach Licht, sehr heiß werden kann, verwenden Sie also kalte Lampen (LED).

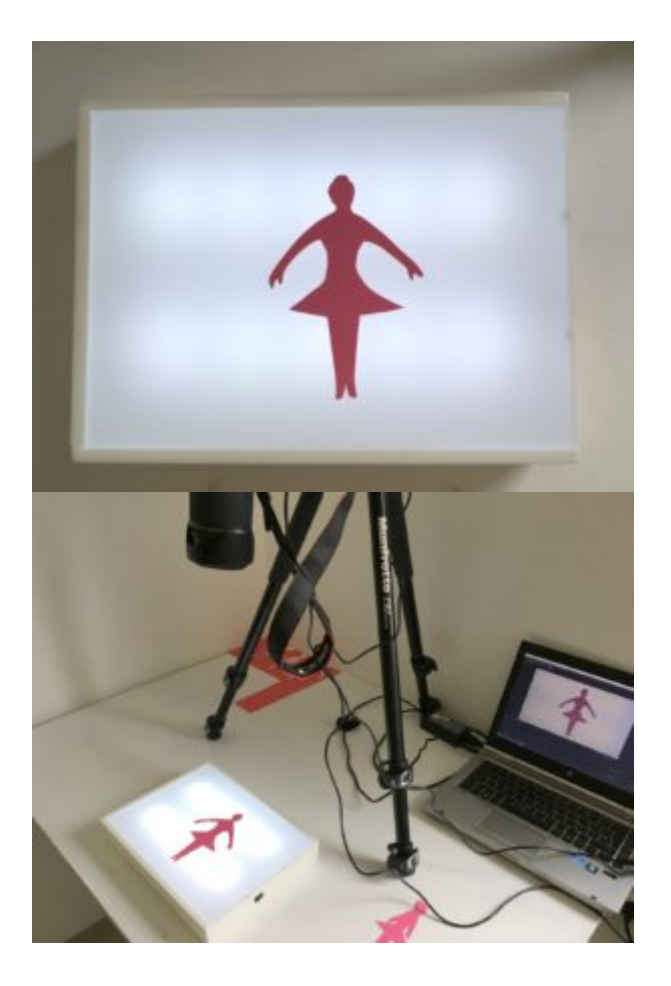

Auf den Bildern oben sehen Sie einen einfachen Leuchtkasten, den Sie in verschiedenen Geschäften vor Ort kaufen können und der eine preiswerte und interessante Möglichkeit ist, den Hintergrund für Ihre Scherenschnitt-Animation zu beleuchten.

#### Hintergrund für die Ausschneide-Animation erstellen

Ähnlich wie beim Ausschneiden von Figuren und Objekten in der Stop-Motion-Technik, die aus Papier ausgeschnitten oder gezeichnet, eingefärbt und später ausgeschnitten werden können, können auch Hintergründe gezeichnet, aus Pappe ausgeschnitten, mit einem anderen Material oder in Kombination verschiedener Materialien hergestellt werden.

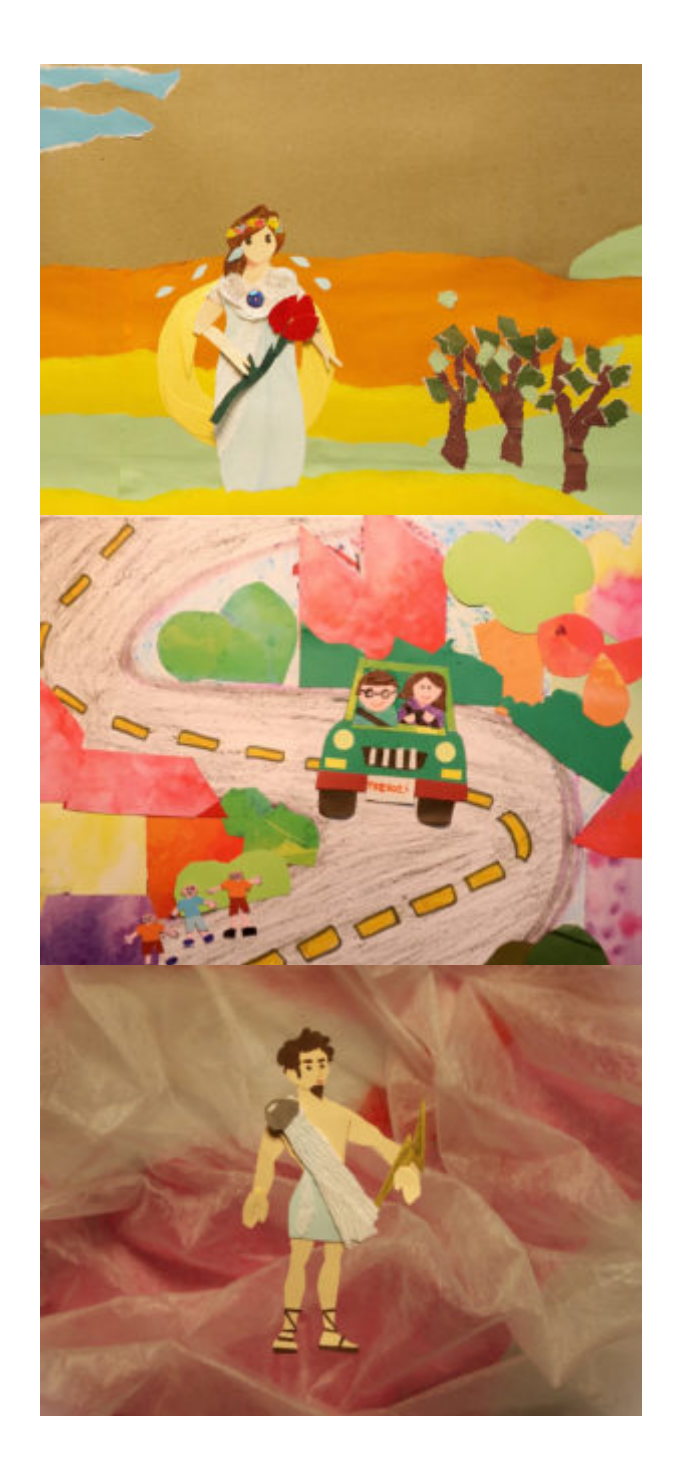

Die drei Bilder oben zeigen Ihnen Beispiele für die Verwendung verschiedener Techniken oder Materialien bei der Erstellung von Hintergründen: In Bild eins ist der Hintergrund komplett aus Papier gefertigt, in Bild zwei wird eine Kombination aus Farbstiftzeichnung (die Straße) und Papier verwendet. In Bild drei besteht der Hintergrund aus einer Kombination von Papier und Textil.

Achten Sie immer darauf, dass der Hintergrund und alle seine Elemente in einem richtigen Verhältnis zur Figur und den Objekten stehen und groß genug sind, um die gesamte Aufnahme abzudecken

#### Greenscreen-Hintergrund

Sie können Ihre Animation auch auf einem Greenscreen als Hintergrund drehen und den Hintergrund später im

Computer ändern. Manchmal ist es auch möglich, dass Sie ihn bereits in einer Stop-Motion-Anwendung ändern. Für einen Hintergrund, den Sie im Computer (oder in einer Stop-Motion-Anwendung) ändern werden, können auch andere Farben anstelle von Grün verwendet werden.

Wenn Sie mit Greenscreen oder einer anderen Farbe anstelle von Grün drehen, müssen Sie darauf achten, dass Ihre Figuren und Objekte nicht die gleiche Farbe wie das Hintergrundpapier haben.

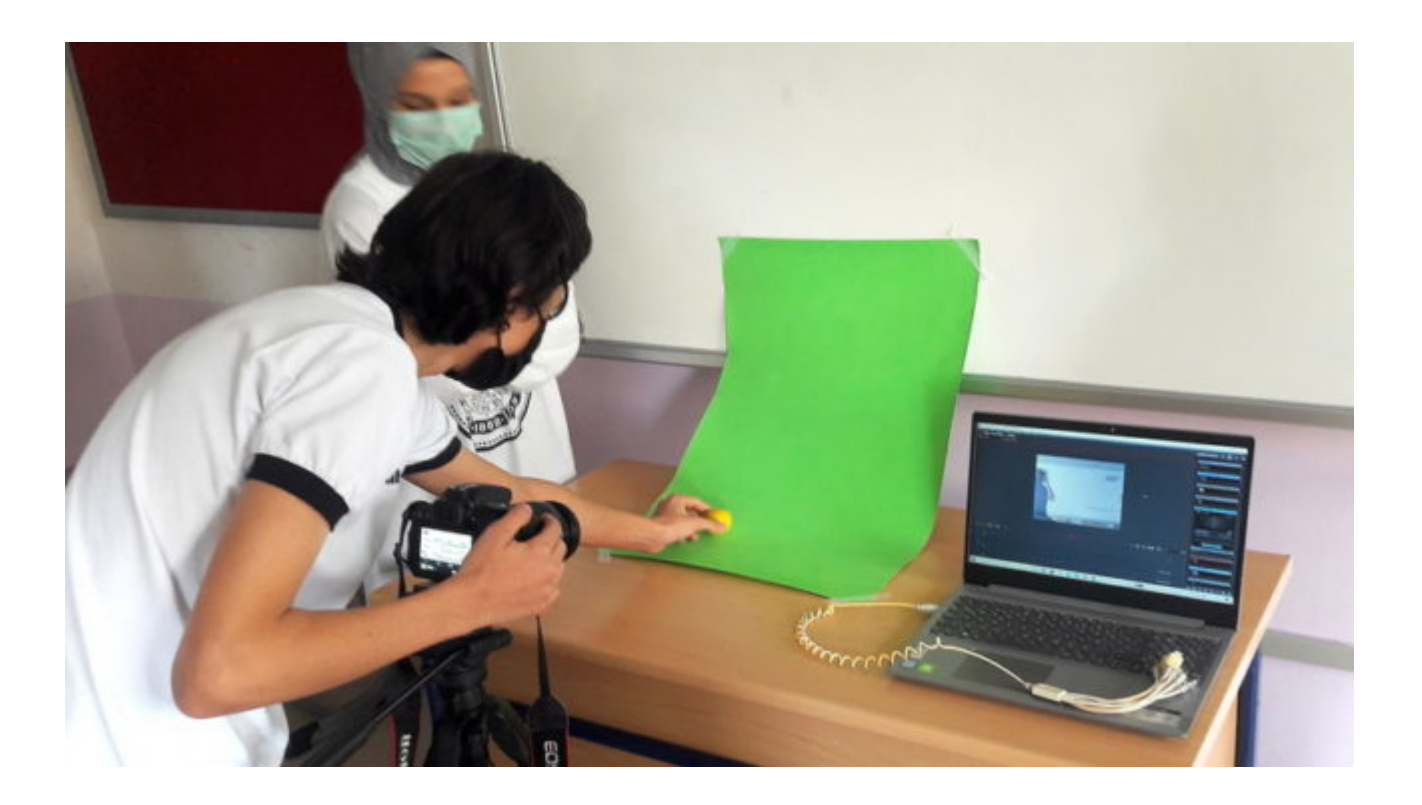

Die Teilnehmer des Workshops verwenden einen einfachen Greenscreen.

#### Beweglicher Hintergrund und Mehrebenen-Animationstisch

Obwohl der Hintergrund etwas ist, das in unserer Animation normalerweise komplett fixiert ist, um dem Zuschauer das Gefühl der Stabilität des Ortes zu geben, kann er auch beweglich sein, um eine Illusion der Bewegung der Figur oder des Objekts zu erzeugen. Wenn Sie z.B. Ihre Hauptfigur an einem Ort halten (auch wenn sie die Körperteile bewegt) und einen Hintergrund bewegen, erzeugen Sie die Illusion einer Bewegung der Figur. Dies ist besonders praktisch, wenn Sie auf einem Mehrebenen-Animationstisch animieren.

Der Mehrebenen-Animationstisch ist ein Tisch mit transparenten Ebenen. Mit dem Tisch ist es Ihnen möglich, eine Bildtiefe zu erzeugen, aber auch Ihre Objekte und Figuren in separaten Ebenen einfacher animieren zu können. Er kann sowohl nur zwei separate Ebenen als auch mehr Ebenen enthalten. Dieser Tisch war eine der großartigen Erfindungen von Lottie Reiniger, der deutschen Animatorin, die wir bereits in unserem Handbuch erwähnt haben, und wurde in der professionellen Filmindustrie von Walt Disney weiterentwickelt

Sie können einen einfachen, aber effektiven Mehrebenen-Animationstisch selbst aus einem Garagenregal herstellen, indem Sie einfach Glasböden anstelle von Holzböden einsetzen (Glasböden müssen Sie separat kaufen und die Innenkonstruktion mit schwarzer Farbe besprühen), oder Sie können einfach ein Stück Glas vom Glastisch oder von einem Fotorahmen auf Bücher oder andere Halterungen an der Seite legen.

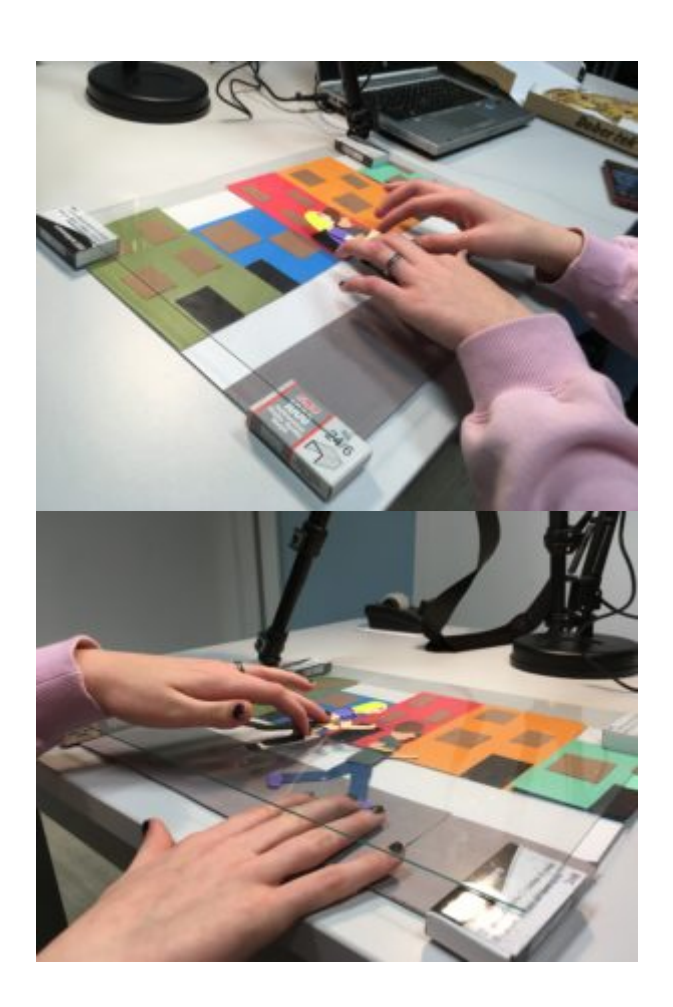

Auf den Bildern oben sehen Sie einen einfachen mehrschichtigen Animationstisch mit einer Glasschicht.

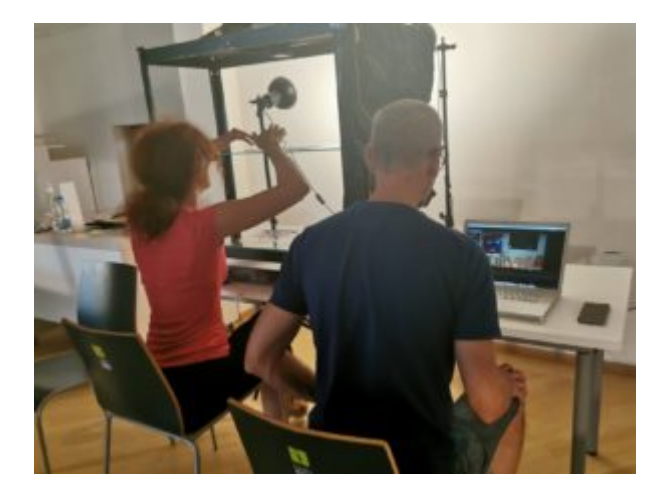

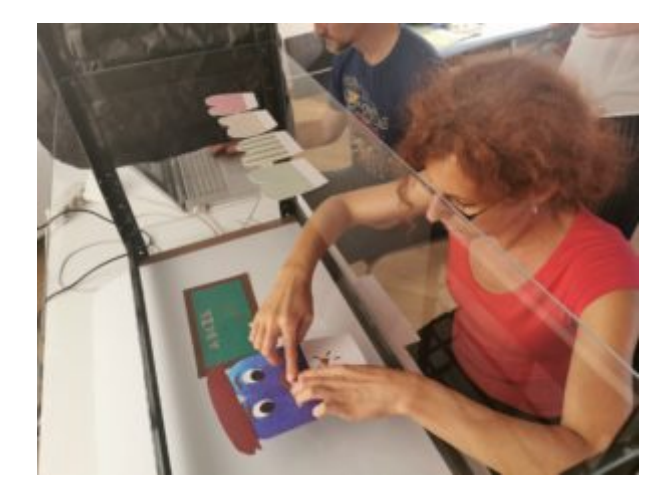

Auf den Bildern oben sehen Sie einen Mehrebenen-Animationstisch aus Garagenregalen mit einer ersten Holzschicht und zwei Glasschichten darüber. Auf dem zweiten Bild sehen Sie einen Ausschnitt aus der Animation auf der zweiten Ebene, während die Objekte und Figuren auf der oberen und unteren Ebene fixiert bleiben.

Die Verwendung eines Mehrebenen-Tisches bei der Animation von bewegten Hintergründen ist fast immer notwendig, um Charaktere und Objekte, die sich nicht bewegen, an einem Ort zu halten. Der zweite wichtige Punkt ist, dass Ihr Hintergrund lang genug sein muss. Sie sollten in der Lage sein, ihn für eine bestimmte Anzahl von Frames zu ziehen. Für die kürzeren Züge kann der Hintergrund kürzer sein, aber für längere Züge sollte er viel länger sein als die ganze feste Szene.

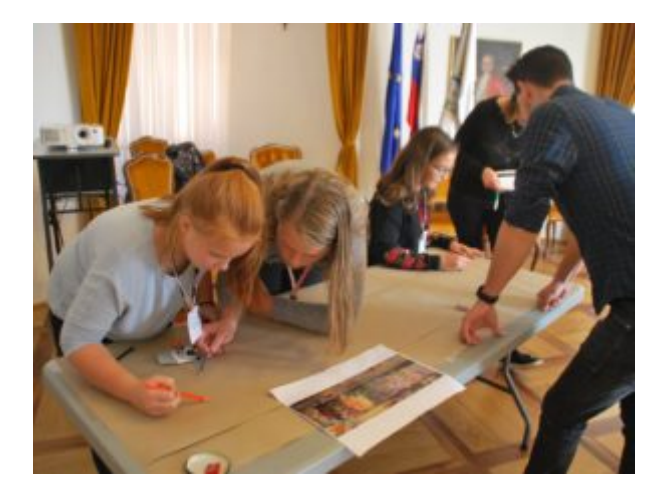

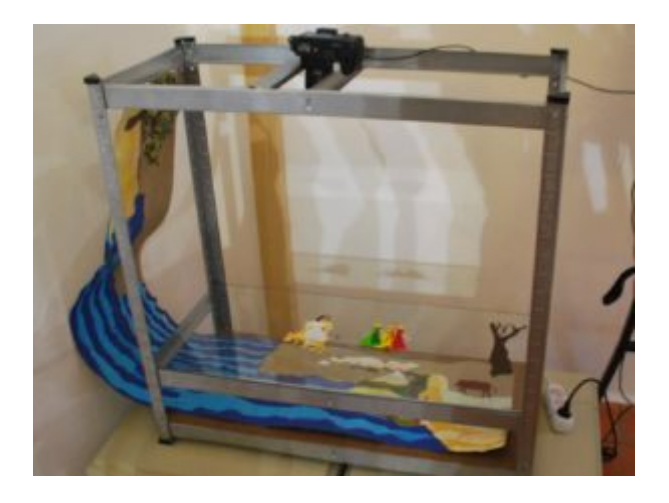

Auf dem ersten Bild sehen Sie Workshop-Teilnehmer, die einen Hintergrund auf einem langen Stück braunem Papier erstellen. Auf dem zweiten Bild ist zu sehen, wie lang der Hintergrund im Vergleich zu den Figuren und der Länge des Animationstisches war.

Im Video oben (Animirana Evropa, LIJAmedia-SI) sehen Sie ein Beispiel für eine Animation, in der die Animatoren den Hintergrund auf einer unteren Ebene bewegten, die Hauptfigur auf einer oberen Ebene in der gleichen Position beließen und nur einige Körperteile bewegten.

### Schlussbemerkungen

.

Viele computergenerierte Animationen basieren auf der Scherenschnitt- oder Ausschneidetechnik, nur dass die Körperteile in einem Computerprogramm erstellt und die Bewegungen mit Hilfe der Computer definiert werden.

Die handgemachte Animation hat aber durchaus ihren eigenen Reiz, der durch das Kennenlernen verschiedener Materialien, durch das Berühren und Fühlen und auch durch die Entwicklung der Feinmotorik beim Gestalten entsteht.

Scherenschnitt- und Ausschneide-Animationen werden normalerweise in 2D mit der Kamera von oben gemacht, aber sie können auch in 3D mit der Kamera von vorne gemacht werden. Dabei können die Objekte und der Hintergrund flach bleiben. Lassen Sie sich auch vom traditionellen japanischen Papiertheater (Kamishibai) oder Schattentheater und einigen modernen Varianten davon inspirieren.

### Häufige Fehler

- 1. Einer der häufigsten Fehler bei der Vorbereitung Ihrer Figuren, Objekte und Hintergründe ist die Verwendung von ungeeignetem Material. Glänzendes Papier kann z. B. das Licht reflektieren, zu dünnes Papier kann beim Bewegen zerdrückt werden. Es kann auch vorkommen, dass bei der Verwendung verschiedener Materialien diese aufgrund von Farbe oder Textur nicht gut zusammenpassen.
- 2. Der zweite häufige Fehler ist, dass verschiedene Teile nicht richtig aneinander befestigt werden, so dass sie abfallen oder die Befestigung sichtbar ist. Dies ist besonders wichtig bei Nahaufnahmen, bei denen der Betrachter viele Details sehen kann.
- 3. Einer der Fehler ist auch, den feststehenden Hintergrund nicht stark genug zu fixieren, so dass er sich beim Animieren bewegt. Das erweckt beim Zuschauer den Eindruck von Instabilität.
- 4. Bei der Verwendung eines Mehrebenen-Tisches kann es zu Problemen mit der Reflexion von Lichtern auf Glasebenen kommen. Nehmen Sie sich genügend Zeit, bereiten Sie die Beleuchtung vor der Animation sorgfältig vor und besprühen Sie die Innenkonstruktion des Regals mit mattschwarzer Farbe.

## Übungen

.

- 1. Wenn Sie Zeit haben und kein konkretes Projekt im Kopf, können Sie mit verschiedenen Papiersorten und anderen Materialien spielen, um verschiedene Figuren und Objekte zu erstellen. Schauen Sie, was Ihnen gefällt und was gut aussieht.
- 2. Sie können auch mit verschiedenen Arten von Hintergründen spielen: Verwenden Sie einen festen Hintergrund, einen beweglichen Hintergrund, einen einfarbigen Hintergrund, einen von unten beleuchteten Hintergrund und einen grünen Bildschirmhintergrund.
- 3. Das Wechseln der Form kann eine gute Übung sein, wenn Sie mit ausgeschnittenen Stop-Motion-Animationen beginnen. Entscheiden Sie sich für die erste und letzte Form und machen Sie dann eine Figur in der ersten und letzten Form und in verschiedenen Stadien dazwischen und animieren Sie alle Positionen.
- 4. Bauen Sie einen einfachen oder auch komplexeren Mehrebenen-Tisch, stellen Sie ihn auf und versuchen Sie, eine Szene darauf zu animieren.

## Verwandte Themen und Links

Kapitel: [Grundlagen der Erstellung von Figuren, Objekten und Hintergründen.](https://vision-videoschool.eu/?page_id=5568)

### Externe Links und Quellen

Walt Disneys Mehr-Ebenen-Kamera

Japanisches Schattentheater

Japanisches Papiertheater (Kamishibai)

### Methodik

Wenn Sie in einer Gruppe arbeiten, teilen Sie die Aufgaben auf der Grundlage des Plans der Figuren, Objekte und Hintergründe, den Sie in der Vorbereitungsphase erstellt haben. Die Aufteilung der Gruppe in kleinere Gruppen kann sehr effektiv und schnell sein, wenn die Aufgaben richtig verteilt werden. Einige der Teilnehmer können Hintergründe erstellen, andere können Charaktere und Objekte erstellen. Diejenigen mit mehr Übung und/oder Talent im Zeichnen können die anspruchsvolleren Aufgaben wie das Zeichnen des Hintergrunds und das Erstellen des Prototyps der Figuren übernehmen, andere können nur unterstützende Aufgaben wie Ausmalen, Ausschneiden… Auf diese Weise kann eine Vielzahl von Teilnehmern einbezogen werden und ihren Platz in einer Gruppe und in einem Prozess finden.

## Terminologie

abnehmbare Klebepads, Olfa-Messer, Greenscreen, Mehrebenen-Animationstisch, bewegter Hintergrund, Kamishibai